<span id="page-0-0"></span>John Perry

#### [Prime pairs,](#page-2-0) again

[How do we choose?](#page-12-0)

An aside on [organization](#page-25-0) [Implementing Monte](#page-31-0) Carlo pairs

"Normal" [random values](#page-37-0)

[Summary](#page-53-0)

# MAT 685: C++ for Mathematicians Prime pairs in Monte Carlo

John Perry

University of Southern Mississippi

Spring 2017

**KORKA SERVER ORA** 

## Outline

K ロ ▶ K @ ▶ K 할 X X 할 X | 할 X 1 9 Q Q ^

### MAT 685: C++ [for Mathemati](#page-0-0)cians

### John Perry

### [Prime pairs,](#page-2-0) again

[How do we choose?](#page-12-0) An aside on [organization](#page-25-0) [Implementing Monte](#page-31-0) Carlo pairs

"Normal"

[Summary](#page-53-0)

1 [Prime pairs, again](#page-2-0) [How do we choose?](#page-12-0) [An aside on organization](#page-25-0) [Implementing Monte Carlo pairs](#page-31-0)

2 ["Normal" random values](#page-37-0)

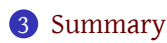

## Outline

**KORK ERKERKINGK** 

### [Prime pairs,](#page-2-0) again

<span id="page-2-0"></span>MAT 685: C++ [for Mathemati](#page-0-0)cians John Perry

#### [How do we choose?](#page-12-0) An aside on [organization](#page-25-0) [Implementing Monte](#page-31-0) Carlo pairs

"Normal"

[Summary](#page-53-0)

1 [Prime pairs, again](#page-2-0) [How do we choose?](#page-12-0) [An aside on organization](#page-25-0) [Implementing Monte Carlo pairs](#page-31-0)

2 ["Normal" random values](#page-37-0)

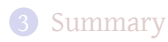

### John Perry

### [Prime pairs,](#page-2-0) again

- [How do we choose?](#page-12-0)
- An aside on [organization](#page-25-0)
- [Implementing Monte](#page-31-0) Carlo pairs
- "Normal" [random values](#page-37-0)
- [Summary](#page-53-0)

# Classic problem

**KORK ERKERKINGK** 

- Choose *n*
- Choose  $a, b \in \{1, ..., n\}$
- Let  $p_n$  be probability that  $gcd(a, b) = 1$
- Does  $\lim_{n\to\infty} p_n$  exist?
	- If so, what is its value?

### John Perry

### [Prime pairs,](#page-2-0) again

- [How do we choose?](#page-12-0)
- An aside on [organization](#page-25-0)
- [Implementing Monte](#page-31-0) Carlo pairs
- "Normal"

[Summary](#page-53-0)

## • Choose *n*

- Choose  $a, b \in \{1, \ldots, n\}$
- Let  $p_n$  be probability that  $gcd(a, b) = 1$
- Does  $\lim_{n\to\infty} p_n$  exist?
	- If so, what is its value?

## Example

Let  $n = 8$ .

- Possible outcomes:  $\begin{pmatrix} 8 \\ 2 \end{pmatrix}$ 2  $=\frac{8!}{2!6!} = 28$
- Relatively prime pairs:  $(1, 2)$ ,  $(1, 3)$ , ...,  $(1, 8)$ ,  $(2, 3)$ ,  $(2, 5)$ ,  $(2, 7), (3, 4), (3, 5), (3, 7), (3, 8), (4, 5), (4, 7), (6, 7), (7, 8)$
- So  $p_8 = \frac{18}{28} = \frac{9}{14} \approx 64.3\%$

# Classic problem

John Perry

### [Prime pairs,](#page-2-0) again

[How do we choose?](#page-12-0) An aside on

[organization](#page-25-0) [Implementing Monte](#page-31-0) Carlo pairs

"Normal" [random values](#page-37-0)

[Summary](#page-53-0)

# A problem

**KORKAPRA BRADA DE VOQO** 

There are too many numbers! In the words of the two wise sages,

## A problem

### [Prime pairs,](#page-2-0) again

[How do we choose?](#page-12-0) An aside on [organization](#page-25-0)

MAT 685: C++ [for Mathemati](#page-0-0)cians John Perry

[Implementing Monte](#page-31-0) Carlo pairs

"Normal" [random values](#page-37-0)

[Summary](#page-53-0)

### There are too many numbers! In the words of the two wise sages,

*I'm, like, angry at numbers. Yeah, there's, like, too many of them, and stuff.*

*— Beavis & Butthead*

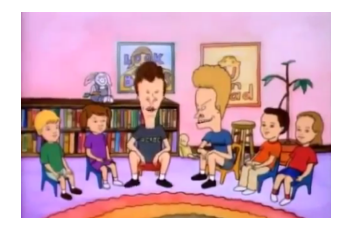

4 ロ > 4 何 > 4 ミ > 4 ミ > 三

 $2990$ 

## A problem

### [Prime pairs,](#page-2-0) again

[How do we choose?](#page-12-0) An aside on [organization](#page-25-0) [Implementing Monte](#page-31-0)

MAT 685: C++ [for Mathemati](#page-0-0)cians John Perry

Carlo pairs "Normal"

[Summary](#page-53-0)

### There are too many numbers! In the words of the two wise sages,

*I'm, like, angry at numbers. Yeah, there's, like, too many of them, and stuff.*

*— Beavis & Butthead*

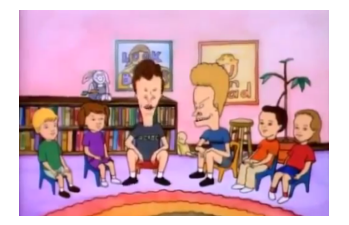

イロメイタメイミメイヨメーヨー

 $000$ 

*n* → ∞: program takes longer, and longer, and loooooongerrrrrrr…

John Perry

### [Prime pairs,](#page-2-0) again

[How do we choose?](#page-12-0) An aside on [organization](#page-25-0)

[Implementing Monte](#page-31-0) Carlo pairs

"Normal"

[Summary](#page-53-0)

# Probabilistic algorithms

**KORK ERKERKINGK** 

### Two major types

Las Vegas "always correct, probably fast" Monte Carlo "always fast, probably correct"

John Perry

### [Prime pairs,](#page-2-0) again

[How do we choose?](#page-12-0) An aside on [organization](#page-25-0) [Implementing Monte](#page-31-0) Carlo pairs

"Normal"

[Summary](#page-53-0)

# Probabilistic algorithms

**KORK ERKER IN SACK** 

### Two major types

Las Vegas "always correct, probably fast" Monte Carlo "always fast, probably correct"

## Our approach

For large *n*:

- choose large subset of pairs
- determine how many are rel. prime
- divide by size of subset

Which algorithm type is this?

### John Perry

 $n = 100$ 

### [Prime pairs,](#page-2-0) again

[How do we choose?](#page-12-0)

An aside on [organization](#page-25-0) [Implementing Monte](#page-31-0) Carlo pairs

"Normal" [random values](#page-37-0)

[Summary](#page-53-0)

## Example

K ロ ▶ K @ ▶ K 할 ▶ K 할 ▶ 이 할 → 9 Q Q →

• Choose 10: (rel prime blue)

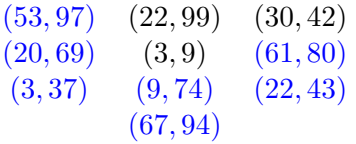

### John Perry

### [Prime pairs,](#page-2-0) again

- [How do we choose?](#page-12-0)
- An aside on [organization](#page-25-0) [Implementing Monte](#page-31-0) Carlo pairs
- "Normal" [random values](#page-37-0)
- [Summary](#page-53-0)

### $n = 100$

### • Choose 10: (rel prime blue)

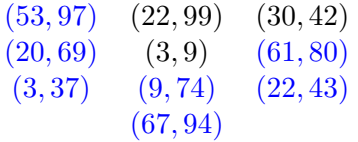

- estimate: 70%
- actual: 69%

### *Not bad!*

(and much less work than 
$$
\frac{100 \cdot 101}{2}
$$
)

## Example

K ロ ▶ K @ ▶ K 할 X X 할 X | 할 X 1 9 Q Q ^

## Outline

K ロ ▶ K @ ▶ K 할 X X 할 X | 할 X 1 9 Q Q ^

### [Prime pairs,](#page-2-0) again

#### [How do we choose?](#page-12-0)

<span id="page-12-0"></span>MAT 685: C++ [for Mathemati](#page-0-0)cians John Perry

An aside on [organization](#page-25-0) [Implementing Monte](#page-31-0) Carlo pairs

"Normal"

[Summary](#page-53-0)

### 1 [Prime pairs, again](#page-2-0) [How do we choose?](#page-12-0)

[An aside on organization](#page-25-0) [Implementing Monte Carlo pairs](#page-31-0)

2 ["Normal" random values](#page-37-0)

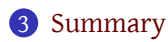

John Perry

### [Prime pairs,](#page-2-0) again

#### [How do we choose?](#page-12-0)

- An aside on [organization](#page-25-0) [Implementing Monte](#page-31-0) Carlo pairs
- "Normal" [random values](#page-37-0)

[Summary](#page-53-0)

# How should we choose pairs?

- no obvious pattern
- "uniform" distribution

### ∴ **Choose randomly**

(of course)

**KORK ERKERKINGK** 

### Question

**KORKA SERVER ORA** 

### [Prime pairs,](#page-2-0) again

#### [How do we choose?](#page-12-0)

MAT 685: C++ [for Mathemati](#page-0-0)cians John Perry

An aside on [organization](#page-25-0) [Implementing Monte](#page-31-0) Carlo pairs

"Normal"

[Summary](#page-53-0)

But how do we generate random numbers?!? We don't. We generate *pseudo-*random numbers. linear congruential generator  $x_{n+1} = (ax_n + b) \text{ mod } c$ seed  $x_0$  (first number in sequence)

## Question

**KORKA SERVER ORA** 

### [Prime pairs,](#page-2-0)

#### [How do we choose?](#page-12-0)

MAT 685: C++ [for Mathemati](#page-0-0)cians John Perry

An aside on [organization](#page-25-0) [Implementing Monte](#page-31-0) Carlo pairs

"Normal"

[Summary](#page-53-0)

But how do we generate random numbers?!? We don't. We generate *pseudo-*random numbers. linear congruential generator  $x_{n+1} = (ax_n + b) \text{ mod } c$ seed  $x_0$  (first number in sequence)

### Example

Let  $a = 3$ ,  $b = 7$ ,  $c = 10$ ,  $x_0 = 2$ 

2, 3, 6, 5, 2, 3, 6, 5, 2, 3, 6

## Question

**KORKA SERVER ORA** 

### [Prime pairs,](#page-2-0)

#### [How do we choose?](#page-12-0)

MAT 685: C++ [for Mathemati](#page-0-0)cians John Perry

An aside on [organization](#page-25-0) [Implementing Monte](#page-31-0) Carlo pairs

"Normal"

[Summary](#page-53-0)

But how do we generate random numbers?!? We don't. We generate *pseudo-*random numbers. linear congruential generator  $x_{n+1} = (ax_n + b) \mod c$ seed  $x_0$  (first number in sequence)

### Example

Let  $a = 3$ ,  $b = 7$ ,  $c = 10$ ,  $x_0 = 2$ 

2, 3, 6, 5, 2, 3, 6, 5, 2, 3, 6

…not a very good choice!

### John Perry

### [Prime pairs,](#page-2-0) again

#### [How do we choose?](#page-12-0)

An aside on [organization](#page-25-0) [Implementing Monte](#page-31-0) Carlo pairs

"Normal"

[Summary](#page-53-0)

# C++ library helps out

**KORK ERKERKINGK** 

• Pseudo-random generator

```
#include <cstdlib>
void srand(unsigned seed)
int rand()
```
- use srand() to seed, usually to system time
- rand() result in  $[0,$  RAND MAX  $]$

### John Perry

## [Prime pairs,](#page-2-0)

### [How do we choose?](#page-12-0)

```
An aside on
organization
Implementing Monte
Carlo pairs
```
"Normal"

[Summary](#page-53-0)

# C++ library helps out

• Pseudo-random generator

```
#include <cstdlib>
void srand(unsigned seed)
int rand()
```
- use srand() to seed, usually to system time
- rand() result in  $[0,$  RAND MAX  $]$
- System time?

```
#include <ctime>
time t time(time t * storage)
```
• storage is "address" of optional variable to store time

**KORKA SERVER ORA** 

• use nullptr for now

## nullptr?

**KORKA SERVER ORA** 

### [Prime pairs,](#page-2-0) again

#### [How do we choose?](#page-12-0)

MAT 685: C++ [for Mathemati](#page-0-0)cians John Perry

- An aside on [organization](#page-25-0) [Implementing Monte](#page-31-0) Carlo pairs
- "Normal" [random values](#page-37-0)
- [Summary](#page-53-0)
- C++11 standard for "nowhere"
- previous conventions: 0, NULL
	- conventions, not standards
	- **avoid these**

### John Perry

### [Prime pairs,](#page-2-0)

#### [How do we choose?](#page-12-0)

An aside on [organization](#page-25-0) [Implementing Monte](#page-31-0) Carlo pairs

"Normal"

[Summary](#page-53-0)

### Why?

- specify different interval
	- not just [0, RAND MAX]
- ways to avoid patterns in certain special sets
- different generator desired? easier to change

# Book offers adaptation

**KORK ERKERKINGK** 

### John Perry

### [Prime pairs,](#page-2-0) again

#### [How do we choose?](#page-12-0)

An aside on [organization](#page-25-0) [Implementing Monte](#page-31-0) Carlo pairs

"Normal"

[Summary](#page-53-0)

# Interface (p. 1)

**KORK ERKERKINGK** 

### New folder, rand\_unif

### Listing 1:  $uniform.hpp(p, 1)$

**#ifndef** UNIFORM\_HPP **#define** UNIFORM\_HPP

```
/** Generate a random number between 0 and 1.*/
double unif();
```

```
/**
 Generate a random number in a real interval.
 @param a one endpoint of the interval
 @param b the other endpoint of the interval
 @return a uniform random number in [0,1]
*/
```
**double** unif(**double** a, **double** b);

```
John Perry
```
### [Prime pairs,](#page-2-0) again

```
How do we choose?
```

```
An aside on
organization
Implementing Monte
Carlo pairs
```
"Normal"

[Summary](#page-53-0)

# Interface (p. 2)

Listing 2:  $uniform.hpp(p, 2)$ 

```
/**
  Generate a random integer between 1 and a
  given value.
  @param n the largest possible value
  @return uniform random value in {1,...,n}
*/
long unif(long n);
/** Reset generator based on system clock */
void seed();
#endif
```
John Perry

### [Prime pairs,](#page-2-0) again

[How do we choose?](#page-12-0)

An aside on [organization](#page-25-0) [Implementing Monte](#page-31-0) Carlo pairs

"Normal"

[Summary](#page-53-0)

# Implementation (p. 1)

```
Listing 3: uniform.cpp (p, 1)
```

```
#include <ctime>
using std::time;
#include <cstdlib>
using std::rand; using std::srand;
#include "uniform.hpp"
double unif() {
  return rand() / double(RAND_MAX);
}
double unif(double a, double b) {
  return (b - a)*unif() + a;
}
```
### John Perry

### [Prime pairs,](#page-2-0) again

#### [How do we choose?](#page-12-0)

An aside on [organization](#page-25-0) [Implementing Monte](#page-31-0) Carlo pairs

"Normal"

[Summary](#page-53-0)

# Implementation (p. 2)

**KORK ERKERKINGK** 

Listing 4: uniform.cpp (p. 2)

```
long unif(long a) {
  if (a == 0) return 0;
  if (a < 0) a = -a;
  return long(unif()*a) + 1;
}
void seed() {
  srand(time(nullptr));
}
```
## Outline

K ロ ▶ K @ ▶ K 할 X X 할 X | 할 X 1 9 Q Q ^

#### <span id="page-25-0"></span>MAT 685: C++ [for Mathemati](#page-0-0)cians

### John Perry

### [Prime pairs,](#page-2-0) again

#### [How do we choose?](#page-12-0) An aside on

[organization](#page-25-0) [Implementing Monte](#page-31-0) Carlo pairs

"Normal"

[Summary](#page-53-0)

1 [Prime pairs, again](#page-2-0) [How do we choose?](#page-12-0) [An aside on organization](#page-25-0) [Implementing Monte Carlo pairs](#page-31-0)

2 ["Normal" random values](#page-37-0)

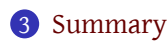

John Perry

[Prime pairs,](#page-2-0) again

[How do we choose?](#page-12-0)

#### An aside on [organization](#page-25-0)

[Implementing Monte](#page-31-0) Carlo pairs

"Normal"

[Summary](#page-53-0)

## • It is common to organize source files in folders and subfolders.

Organizing files

• Currently, though, we have a mess:

```
c++_main
 gcd
    gcd.hpp
    gcd_recursive.cpp
    gcd_while.cpp
    prob_relprime_pair.cpp
    test_gcd_recursive.cpp
    test gcd while.cpp
    test_xgcd.cpp
  rand_unif
    uniform.cpp
    uniform.hpp
```
John Perry

### [Prime pairs,](#page-2-0) again

[How do we choose?](#page-12-0)

#### An aside on [organization](#page-25-0)

[Implementing Monte](#page-31-0) Carlo pairs

"Normal"

[Summary](#page-53-0)

# How to access both sets of files?

**KORK ERKERKINGK** 

Monte Carlo approach needs both gcd and uniform files. They are in different folders.

John Perry

[Prime pairs,](#page-2-0) again

[How do we choose?](#page-12-0)

An aside on [organization](#page-25-0)

[Implementing Monte](#page-31-0) Carlo pairs

"Normal"

[Summary](#page-53-0)

# How to access both sets of files?

**KORK ERKERKINGK** 

Monte Carlo approach needs both gcd and uniform files. They are in different folders.

- Create new folder **relprime\_pairs**
	- move prob\_relprime\_pair.cpp in
	- no longer compiles; we can fix it

John Perry

[Prime pairs,](#page-2-0) again

[How do we choose?](#page-12-0)

An aside on [organization](#page-25-0)

[Implementing Monte](#page-31-0) Carlo pairs

"Normal"

[Summary](#page-53-0)

# How to access both sets of files?

Monte Carlo approach needs both gcd and uniform files. They are in different folders.

- Create new folder **relprime\_pairs**
	- move prob\_relprime\_pair.cpp in
	- no longer compiles; we can fix it

#include "/path/to/filename" can use absolute or relative paths to an interface

- change #include ``gcd.hpp'' to #include
	- ``../gcd/gcd.hpp''
- compilation:

\$ cd relprime\_pairs \$ g++ -o prob\_relprime\_pair \ ../gcd/gcd\_while.cpp \ prob\_relprime\_pair.cpp \$ ./prob\_relprime\_pair

### John Perry

### [Prime pairs,](#page-2-0) again

[How do we choose?](#page-12-0)

#### An aside on [organization](#page-25-0)

[Implementing Monte](#page-31-0) Carlo pairs

"Normal" [random values](#page-37-0)

**[Summary](#page-53-0)** 

### pp. 63–65 #4.1, 4.4, 4.5

## Homework

K ロ ▶ K @ ▶ K 할 ▶ K 할 ▶ 이 할 → 9 Q Q →

## Outline

**KORK ERKERKINGK** 

### <span id="page-31-0"></span>MAT 685: C++ [for Mathemati](#page-0-0)cians

John Perry

#### [Prime pairs,](#page-2-0) again [How do we choose?](#page-12-0) An aside on [organization](#page-25-0) [Implementing Monte](#page-31-0) Carlo pairs

"Normal"

[Summary](#page-53-0)

### 1 [Prime pairs, again](#page-2-0)

[How do we choose?](#page-12-0) [An aside on organization](#page-25-0) [Implementing Monte Carlo pairs](#page-31-0)

2 ["Normal" random values](#page-37-0)

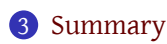

John Perry

```
Prime pairs,
again
 How do we choose?
 An aside on
organization
Implementing Monte
Carlo pairs
```
"Normal"

[Summary](#page-53-0)

# Monte Carlo method

```
Place in relprime_pairs folder
```

```
Listing 5: monte carlo pairs.cpp (p. 1)
```

```
#include <iostream>
using std::cin; using std::cout;
using std::endl;
```

```
#include "../gcd/gcd.hpp"
#include "../rand_unif/uniform.hpp"
```

```
int main() {
 long n;
  long reps; // # times we perform experiment
 long a, b; // pairs in {1,..,n}
  long count; // number of rel prime pairs
  count = 0;
  cout << "Enter n (max el of set) --> ";
  cin >> n;
```
### John Perry

[Prime pairs,](#page-2-0) again [How do we choose?](#page-12-0) An aside on [organization](#page-25-0) [Implementing Monte](#page-31-0)

Carlo pairs

"Normal"

}

[Summary](#page-53-0)

## Monte Carlo method

**KORK ERKERKINGK** 

```
Place in relprime pairs folder
```
Listing 6: monte carlo pairs.cpp  $(p. 2)$ 

```
cout \lt\lt "Enter number of pairs to sample --> ";
cin >> reps;
```

```
seed();
for (long k = 0; k < reps; ++k) {
  a = \text{unif}(n);
  b = \text{unif}(n);if (acd(a,b) == 1) ++count;}
cout << count / double(reps) << endl;
return 0;
```
### John Perry

[Prime pairs,](#page-2-0) again [How do we choose?](#page-12-0) An aside on [organization](#page-25-0) [Implementing Monte](#page-31-0) Carlo pairs

"Normal"

[Summary](#page-53-0)

# Compiling, executing

**KORKA SERVER ORA** 

Compiling… pay attention to dots!

```
$ q++ -o monte carlo pairs \setminus-std=c++11\ldots/qcd/qcd while.cpp \
```

```
../rand unif/uniform.o \
```
monte\_carlo\_pairs.cpp

(may need  $-std=c+11$  to avoid complaint about  $nullptr)$ 

### John Perry

#### [Prime pairs,](#page-2-0) again [How do we choose?](#page-12-0) An aside on [organization](#page-25-0) [Implementing Monte](#page-31-0) Carlo pairs

"Normal"

[Summary](#page-53-0)

# Compiling, executing

### Compiling… pay attention to dots!

```
$ q++ -o monte carlo pairs \setminus-std=c++11 \ \ \ \backslash\ldots/qcd/qcd while.cpp \
     ../rand unif/uniform.o \
```
monte\_carlo\_pairs.cpp

(may need  $-std=c+11$  to avoid complaint about  $nullptr)$ 

### Executing

```
$ ./monte carlo pairs
Enter n (max el of set) --> 100000
Enter number of pairs to sample \leftarrow 1000
0.595
```
## Comparison

**KORK ERKERKINGK** 

## Estimate: 0.595 Actual: 0.614747

MAT 685: C++ [for Mathemati](#page-0-0)cians John Perry

[Prime pairs,](#page-2-0) [How do we choose?](#page-12-0) An aside on [organization](#page-25-0) [Implementing Monte](#page-31-0) Carlo pairs "Normal"

[Summary](#page-53-0)

- prob\_relprime\_pairs takes *a long time* to find it
- can get different estimates, too:
	- different execution times
	- different values of reps
- can approximate correct value w/many estimates *faster* than finding exact

### <span id="page-37-0"></span>John Perry

#### [Prime pairs,](#page-2-0) again [How do we choose?](#page-12-0) An aside on [organization](#page-25-0) [Implementing Monte](#page-31-0) Carlo pairs

"Normal" [random values](#page-37-0)

[Summary](#page-53-0)

1 [Prime pairs, again](#page-2-0) [How do we choose?](#page-12-0) [An aside on organization](#page-25-0) [Implementing Monte Carlo pairs](#page-31-0)

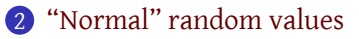

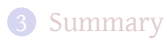

# Outline

**KORK ERKERKINGK** 

John Perry

[Prime pairs,](#page-2-0) again [How do we choose?](#page-12-0) An aside on [organization](#page-25-0) [Implementing Monte](#page-31-0) Carlo pairs

"Normal" [random values](#page-37-0)

[Summary](#page-53-0)

## Not all distributions are uniform

### "Normal" random variables are Gaussian:

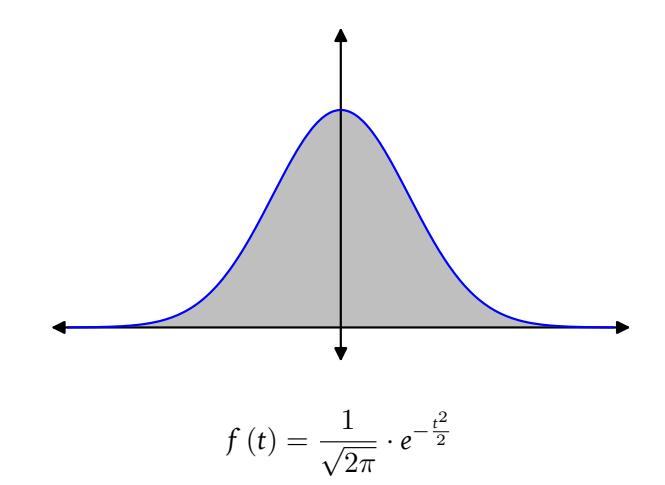

K ロ ▶ K @ ▶ K 할 ▶ K 할 ▶ 이 할 → 9 Q Q →

### John Perry

### [Prime pairs,](#page-2-0) again

[How do we choose?](#page-12-0) An aside on [organization](#page-25-0)

[Implementing Monte](#page-31-0) Carlo pairs

"Normal" [random values](#page-37-0)

[Summary](#page-53-0)

# Probabilistic properties

イロト 4 個 ト 4 差 ト 4 差 ト - 差 - 約 Q Q →

$$
\int_{\mathbb{R}} f \, dt = 1
$$
 area under curve  
\n
$$
\int_{\mathbb{R}} tf \, dt = 0
$$
 mean  
\n
$$
\int_{\mathbb{R}} t^2 f \, dt = 1
$$
 standard deviation

### John Perry

### [Prime pairs,](#page-2-0) again [How do we choose?](#page-12-0) An aside on [organization](#page-25-0)

[Implementing Monte](#page-31-0) Carlo pairs

"Normal" [random values](#page-37-0)

[Summary](#page-53-0)

## Probabilistic properties

K ロ ▶ K @ ▶ K 할 ▶ K 할 ▶ 이 할 → 9 Q Q →

$$
\int_{\mathbb{R}} f \, dt = 1
$$
 area under curve  
\n
$$
\int_{\mathbb{R}} t f \, dt = 0
$$
 mean  
\n
$$
\int_{\mathbb{R}} t^2 f \, dt = 1
$$
 standard deviation

define 
$$
\Phi(x) = P |X \le x| = \int_{-\infty}^{x} f(t) dt
$$

John Perry

#### [Prime pairs,](#page-2-0) again

[How do we choose?](#page-12-0)

An aside on [organization](#page-25-0) [Implementing Monte](#page-31-0) Carlo pairs

"Normal" [random values](#page-37-0)

[Summary](#page-53-0)

# Generating normal random values

## Box-Muller method

generate (*x*, *y*) uniformly in unit disc let

$$
r = \sqrt{x^2 + y^2}, \quad \mu = \sqrt{\frac{-2\ln r}{r}}, \quad z = \mu x
$$

**KORK ERKERKINGK** 

### **return** *z*

John Perry

#### [Prime pairs,](#page-2-0) again

[How do we choose?](#page-12-0) An aside on

[organization](#page-25-0) [Implementing Monte](#page-31-0) Carlo pairs

"Normal" [random values](#page-37-0)

[Summary](#page-53-0)

# Generating normal random values

### Box-Muller method

generate (*x*, *y*) uniformly in unit disc let

$$
r = \sqrt{x^2 + y^2}, \quad \mu = \sqrt{\frac{-2\ln r}{r}}, \quad z = \mu x
$$

**KORK ERKERKINGK** 

### **return** *z*

### Remark

 $y = \mu y$  would also be random value

### John Perry

### [Prime pairs,](#page-2-0) again

```
How do we choose?
An aside on
organization
Implementing Monte
Carlo pairs
```

```
"Normal"
random values
```
[Summary](#page-53-0)

# static "remembers" values

Listing 7: memories.cpp

```
#include <iostream>
using std::cin; using std::cout; using std::endl;
int memory(int val) {
  static int last_val; // static, so "remembers"
  int ret_val = last_val; // temporary
  last_val = val; // replace
 return ret_val; // return
}
int main() {
 for (int i = 0; i < 10; +i) {
    int new_val;
    cout << "Enter #" << i << ": ";
    cin >> new_val;
    cout << "I remember " << memory(new_val) << endl;
  }
}
```
### John Perry

### [Prime pairs,](#page-2-0) again

[How do we choose?](#page-12-0) An aside on

[organization](#page-25-0) [Implementing Monte](#page-31-0) Carlo pairs

"Normal" [random values](#page-37-0)

[Summary](#page-53-0)

Compiling, executing

**KORK ERKERKINGK** 

```
$ g++ -o memories memories.cpp
$ ./memories
Enter #0: 5
I remember 0
Enter #1: 3
I remember 5
Enter #2:
```
### John Perry

### [Prime pairs,](#page-2-0) again

[How do we choose?](#page-12-0)

```
An aside on
organization
Implementing Monte
Carlo pairs
```
"Normal" [random values](#page-37-0)

[Summary](#page-53-0)

## \$ g++ -o memories memories.cpp \$ ./memories Enter #0: 5 I remember 0 Enter #1: 3 I remember 5

Enter #2:

…now back to normal random values!

**KORK ERKERKINGK** 

# Compiling, executing

### John Perry

#### [Prime pairs,](#page-2-0) again

```
How do we choose?
An aside on
```

```
organization
Implementing Monte
Carlo pairs
```

```
"Normal"
random values
```
[Summary](#page-53-0)

## Interface

**KORK ERKERKINGK** 

### New folder, rand\_norm

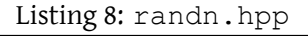

### **#ifndef** RANDN\_HPP **#define** RANDN\_HPP

```
/**
```

```
Generate a random number between -1 and 1
 according to a normal distribution.
*/
```

```
double randn();
```
**#endif**

### John Perry

### [Prime pairs,](#page-2-0) again

[How do we choose?](#page-12-0) An aside on [organization](#page-25-0) [Implementing Monte](#page-31-0) Carlo pairs

"Normal" [random values](#page-37-0)

[Summary](#page-53-0)

# Implementation

### Listing 9:  $randn$ .cpp  $(p, 1)$

```
#include <cmath>
using std::sqrt;
#include "../rand_unif/uniform.hpp"
double randn() {
  static bool has_saved = false;
  static double saved;
  // use saved value, if we have one
  if (has saved)
    has saved = false;
    return saved;
  }
  // pick a point within unit disk
 double x, y;
 double r = 2.0;
```
**KORK ERKERKINGK** 

### John Perry

#### [Prime pairs,](#page-2-0) again

[How do we choose?](#page-12-0)

An aside on [organization](#page-25-0) [Implementing Monte](#page-31-0) Carlo pairs

"Normal" [random values](#page-37-0)

[Summary](#page-53-0)

# Implementation

Listing 10:  $r$ andn.cpp  $(p, 2)$ 

```
while (r > 1.0) {
    x = \text{unif}(-1.0, 1.0);y = \text{unif}(-1.0, 1.0);r = x \cdot x + y \cdot y;
  }
  // rescale by Box-Muller
  r = sqrt(r);double mu = sqrt(-2.0 * log(r) / r);
  // save y value, return x value
  saved = mu*_{V};
  has saved = true;
 return mu*x;
}
```
**KORK ERKERKINGK** 

### John Perry

### [Prime pairs,](#page-2-0) again

```
How do we choose?
An aside on
```

```
organization
Implementing Monte
Carlo pairs
```

```
"Normal"
random values
```

```
Summary
```
## Program to compare

### Place in parent folder

### Listing 11: random\_comparisons.cpp

```
#include <iostream>
using std::cout; using std::endl;
```

```
#include "rand_unif/uniform.hpp"
#include "rand_norm/randn.hpp"
```

```
int main() {
  seed();
```
}

```
cout << "Uniform:\n";
for (int i = 0; i < 20; +i)
 cout << unif(10) << ',';
cout << endl;
```

```
cout << "Normal:\n";
for (int i = 0; i < 20; +i)
 cout << long(randn()*10/4) + 5 << ',';
cout << endl;
```
### MAT 685: C++ [for Mathemati](#page-0-0)cians John Perry [Prime pairs,](#page-2-0) again [How do we choose?](#page-12-0) An aside on [organization](#page-25-0) [Implementing Monte](#page-31-0) Carlo pairs "Normal" [random values](#page-37-0) [Summary](#page-53-0) Compiling, executing  $\frac{1}{2}$  g + + -o random\_comparisons rand\_unif/uniform.o rand\_norm/randn.o random\_comparisons.cpp \$ ./ random\_comparisons  $Uniform:$ 9 , 4 , 8 , 8 , 1 0 , 2 , 4 , 8 , 3 , 6 , 5 , 7 , 4 , 6 , 1 0 , 1 0 , 7 , 8 , 2 , 7 , Normal : 5 , 5 , 4 , 5 , 5 , 7 , 6 , 3 , 8 , 5 , 5 , 5 , 4 , 6 , 5 , 7 , 5 , 6 , 3 , 4 , \$

**KORK ERKER IN SACK** 

### MAT 685: C++ [for Mathemati](#page-0-0)cians John Perry [Prime pairs,](#page-2-0) again [How do we choose?](#page-12-0) An aside on [organization](#page-25-0) [Implementing Monte](#page-31-0) Carlo pairs "Normal" [random values](#page-37-0) [Summary](#page-53-0) Compiling, executing  $\frac{1}{2}$  g + + -o random\_comparisons rand\_unif/uniform.o rand\_norm/randn.o random\_comparisons.cpp \$ ./ random\_comparisons  $Uniform:$ 9 , 4 , 8 , 8 , 1 0 , 2 , 4 , 8 , 3 , 6 , 5 , 7 , 4 , 6 , 1 0 , 1 0 , 7 , 8 , 2 , 7 , Normal : 5 , 5 , 4 , 5 , 5 , 7 , 6 , 3 , 8 , 5 , 5 , 5 , 4 , 6 , 5 , 7 , 5 , 6 , 3 , 4 , \$

**KORK ERKER IN SACK** 

Notice bunching of normal

• 5,6,7 appear 14 times

### John Perry

### [Prime pairs,](#page-2-0) again [How do we choose?](#page-12-0) An aside on [organization](#page-25-0) [Implementing Monte](#page-31-0)

Carlo pairs "Normal" [random values](#page-37-0)

**[Summary](#page-53-0)** 

p. 65 #4.6, 4.7

## Homework

KO KK@ KKE KKE K E 1990

### <span id="page-53-0"></span>John Perry

### [Prime pairs,](#page-2-0) again

[How do we choose?](#page-12-0) An aside on [organization](#page-25-0) [Implementing Monte](#page-31-0) Carlo pairs

"Normal"

[Summary](#page-53-0)

1 [Prime pairs, again](#page-2-0) [How do we choose?](#page-12-0) [An aside on organization](#page-25-0) [Implementing Monte Carlo pairs](#page-31-0)

2 ["Normal" random values](#page-37-0)

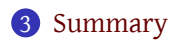

# Outline

イロメイタメイミメイヨメーヨー

 $QQ$ 

## Summary

**KORK ERKERKINGK** 

### [Prime pairs,](#page-2-0)

[How do we choose?](#page-12-0)

<span id="page-54-0"></span>MAT 685: C++ [for Mathemati](#page-0-0)cians John Perry

- An aside on [organization](#page-25-0) [Implementing Monte](#page-31-0) Carlo pairs
- "Normal"

[Summary](#page-53-0)

## • Math stuff

- Monte Carlo algorithms
- Probability distributions
- Pseudorandom generators
	- Linear congruential generator
	- Box-Muller method
- Programming stuff
	- C++ Standard Library: random
	- file organization
	- static variables